Microsoft Teams İle Canlı Derslerde İhtiyaç Duyulacak Donanım Bileşenleri

## **Seçenek 1: Dizüstü Bilgisayar Seçenek 1: Dizüstü Bilgisayar**

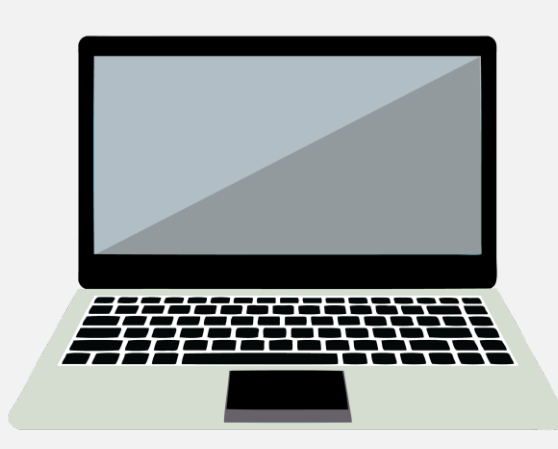

- Dizüstü bilgisayarınızda tümleşik olarak mikrofon ve hoparlör bulunuyor olsa da sorunsuz biçimde derslere katılabilmek için harici mikrofonlu bir kulaklık seti veya masaüstü mikrofon kullanınız.
- Cep telefonu kulaklıkları her zaman yeterli olmamaktadır.

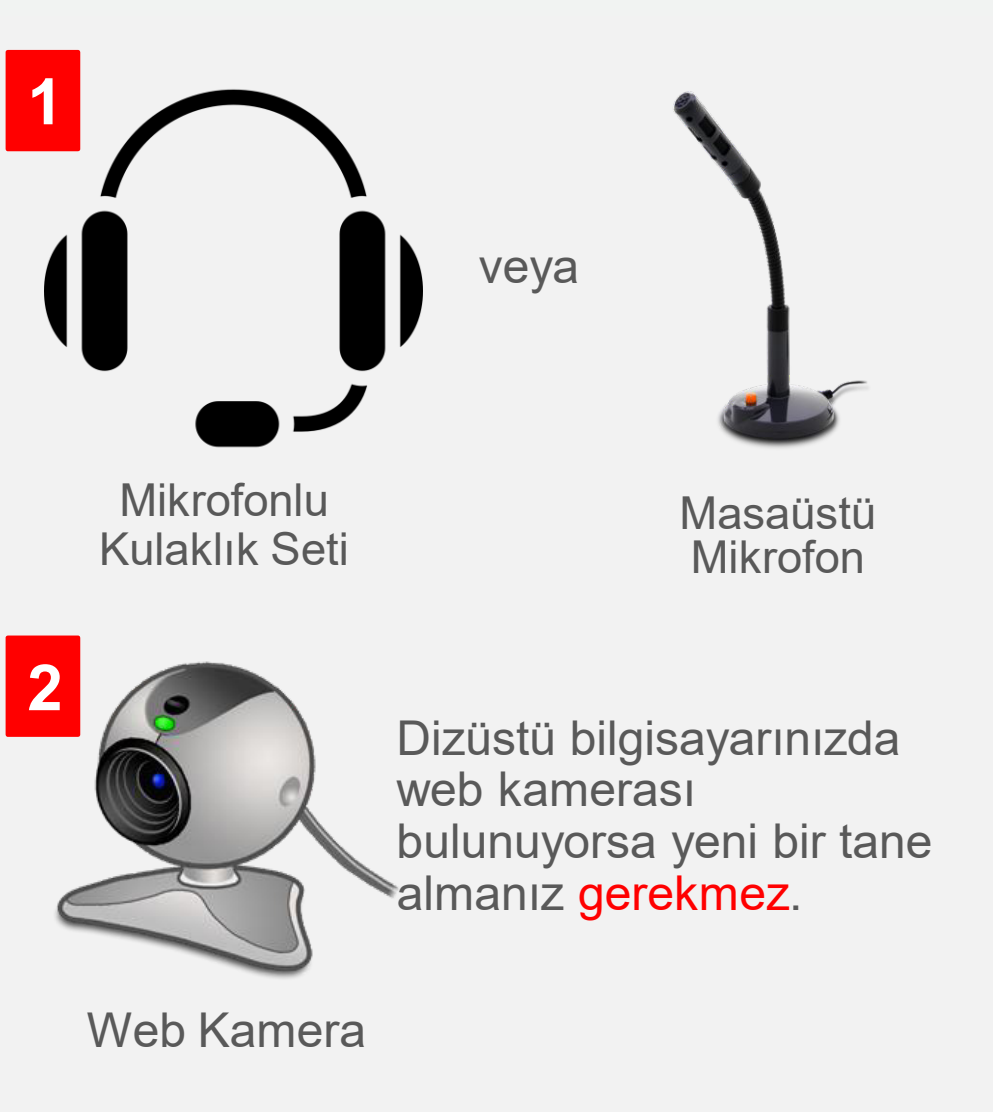

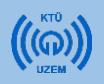

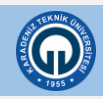

**Seçenek 2: Masaüstü Bilgisayar Seçenek 1: Masaüstü Bilgisayar**Microsoft Teams İle Canlı Derslerde İhtiyaç Duyulacak Donanım Bileşenleri

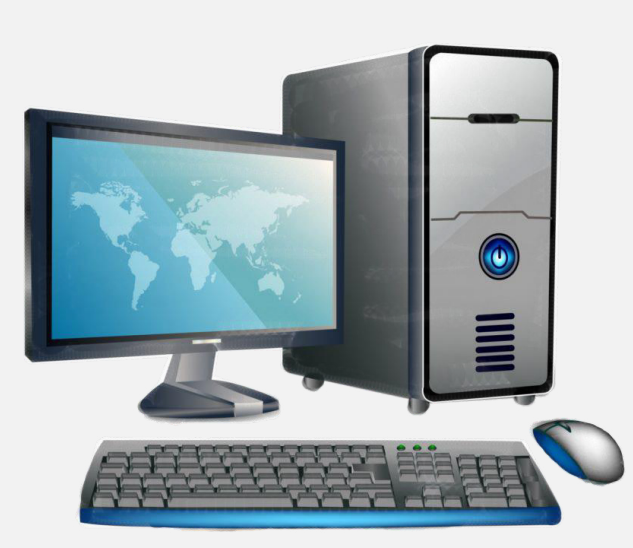

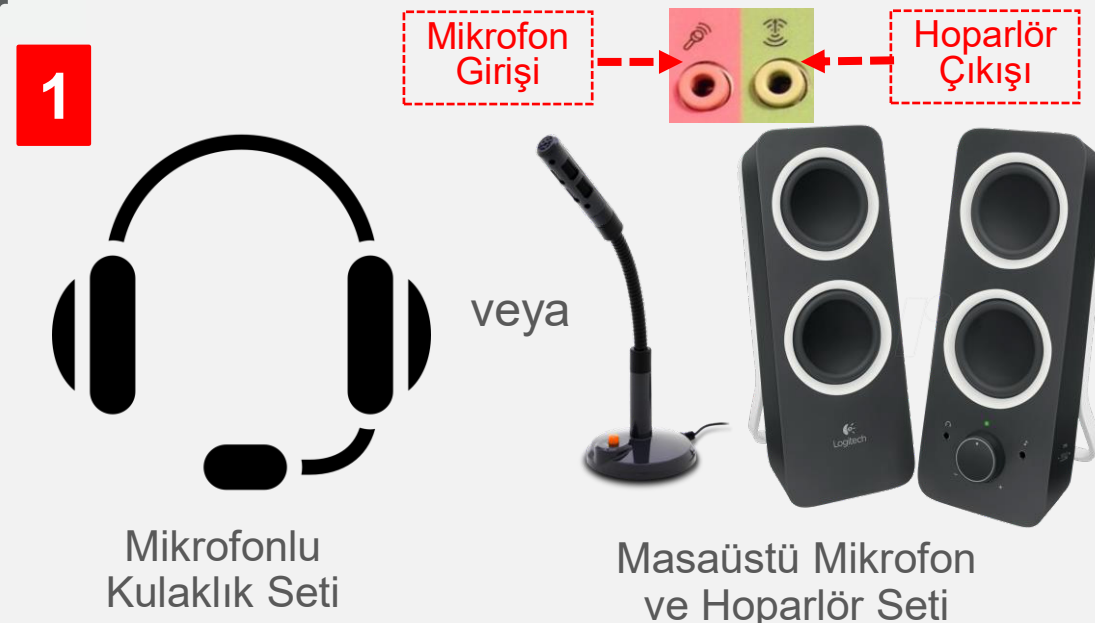

• Masaüstü bilgisayarınızla canlı ders etkinliklerine katılabilmeniz için yandaki donanım bileşenlerini temin ediniz.

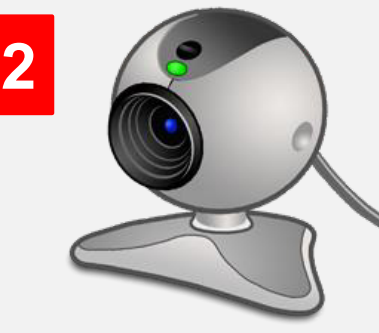

Canlı ders etkinliklerinde katılımcıların sizi görebilmesi için web kameranız olması gerekir.

Web Kamera

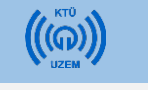

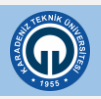